# **Analýza DNS provozu ve vysokorychlostních sítích**

**Internet a Technologie (18)**

Jan Dražil

Vysoké učení technické v Brně, Fakulta informačních technologií Božetěchova 1/2, 612 66 Brno idrazil@fit.vutbr.cz

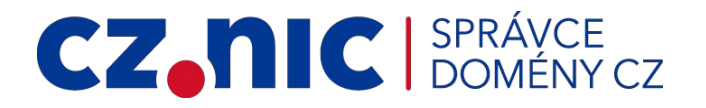

VYSOKÉ UČENÍ FAKULTA TECHNICKÉ INFORMAČNÍCH V BRNĚ TECHNOLOGIÍ

### Cíle

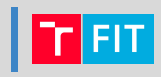

**2**

### • Sonda pro statistickou analýzu DNS provozu

- Analýza při plné zátěži linky (včetně DDoS)
- Záchyt s přesnými timestampy
- Párování dotazů s odpověďmi
- Forwarding
- Možnost změny konfigurace za běhu
- Vhodný výstupní formát
	- Parquet
- Export nevalidních/neočekávaných paketů
- Nasadit HW akcelerátor do sítě CZ.NIC

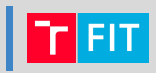

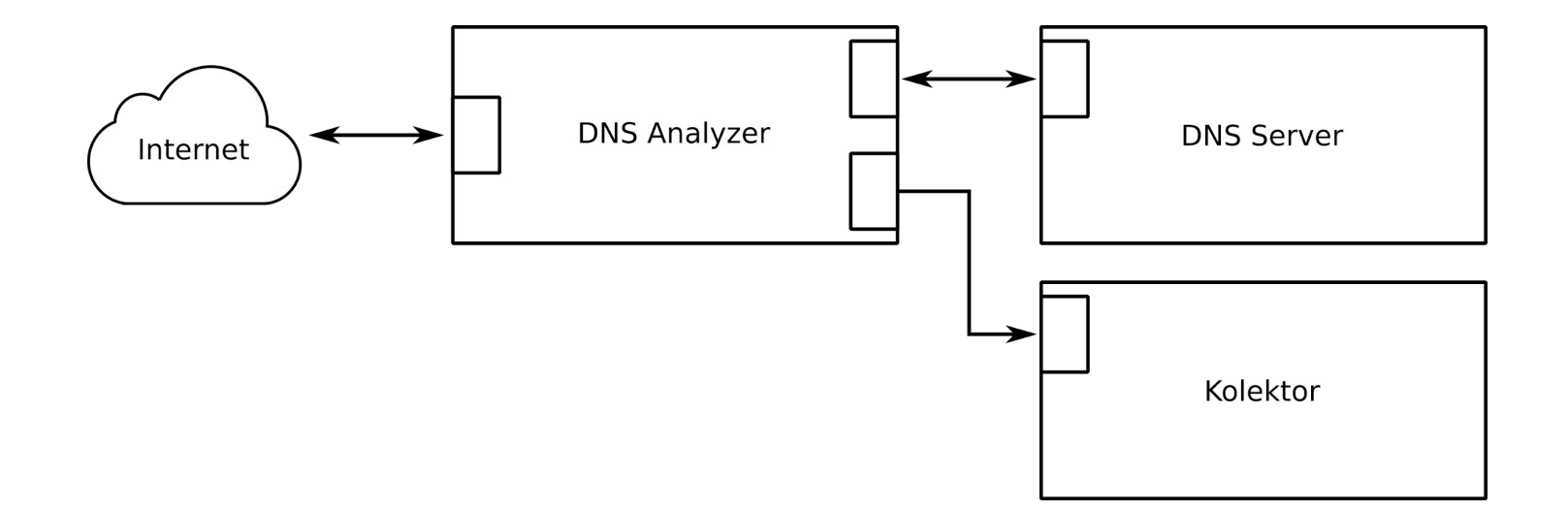

### Dosáhnutí plné propustnosti

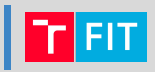

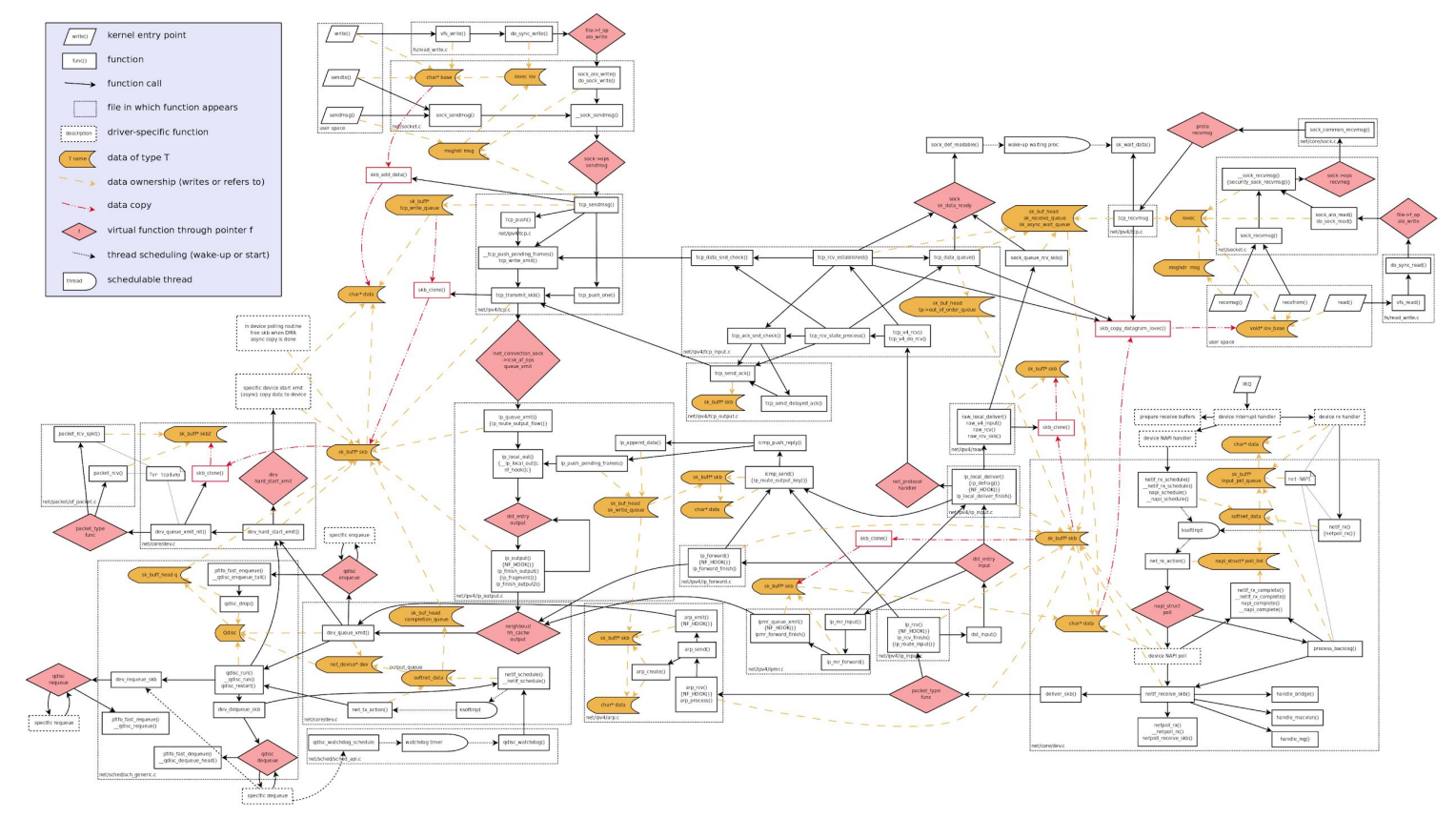

Zdroj: https://wiki.openwrt.org/doc/networking/praxis

### Postup implementace

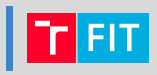

### • Fáze I

- Vytvořit kompletní softwarovou aplikaci
- Jednodušší přístup komunity
- Umožní identifikovat komponenty potřebné pro HW
- Příprava testů
- Fáze II
	- Přenést SW aplikaci na HW platformu

### Softwarová architektura

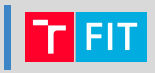

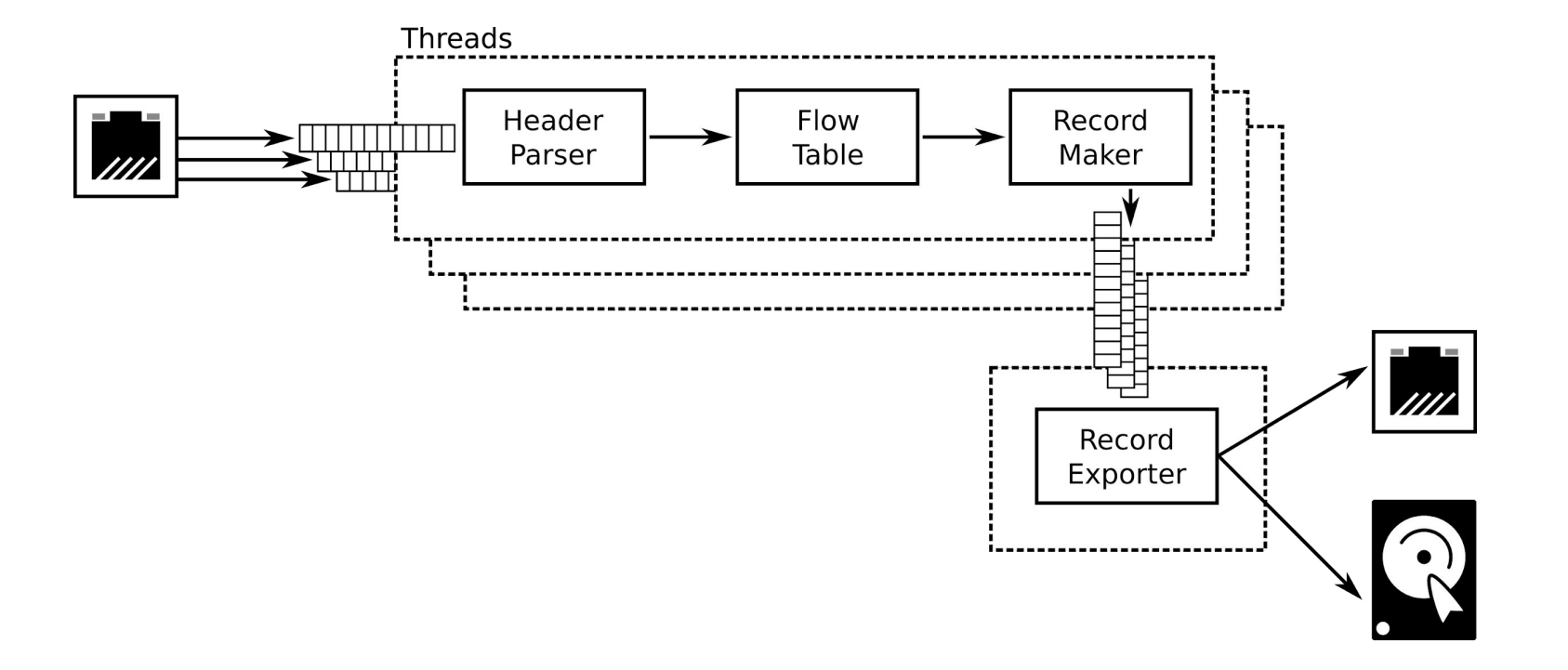

## Výkonnostní měření SW

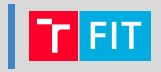

Měření propustnosti

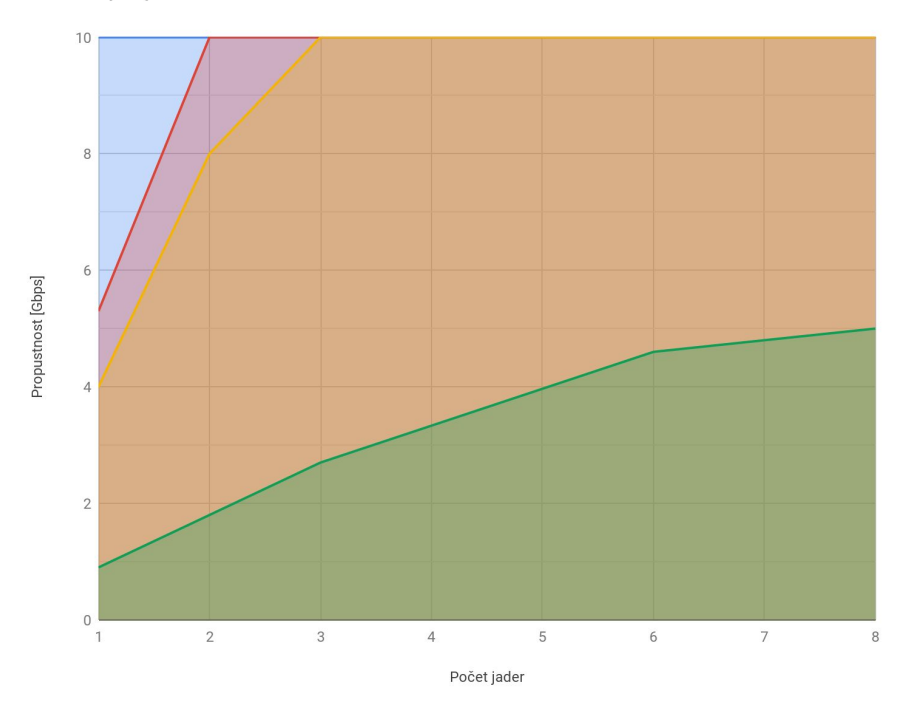

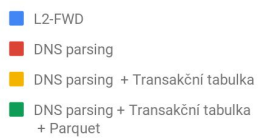

- Intel Xeon E5-2620
- 6 jader (12 vláken)
- 2,00 GHz
- 15 MB cache
- 32 GB RAM
- NIC: Intel X520-SR2

### Hardwarová platforma

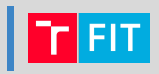

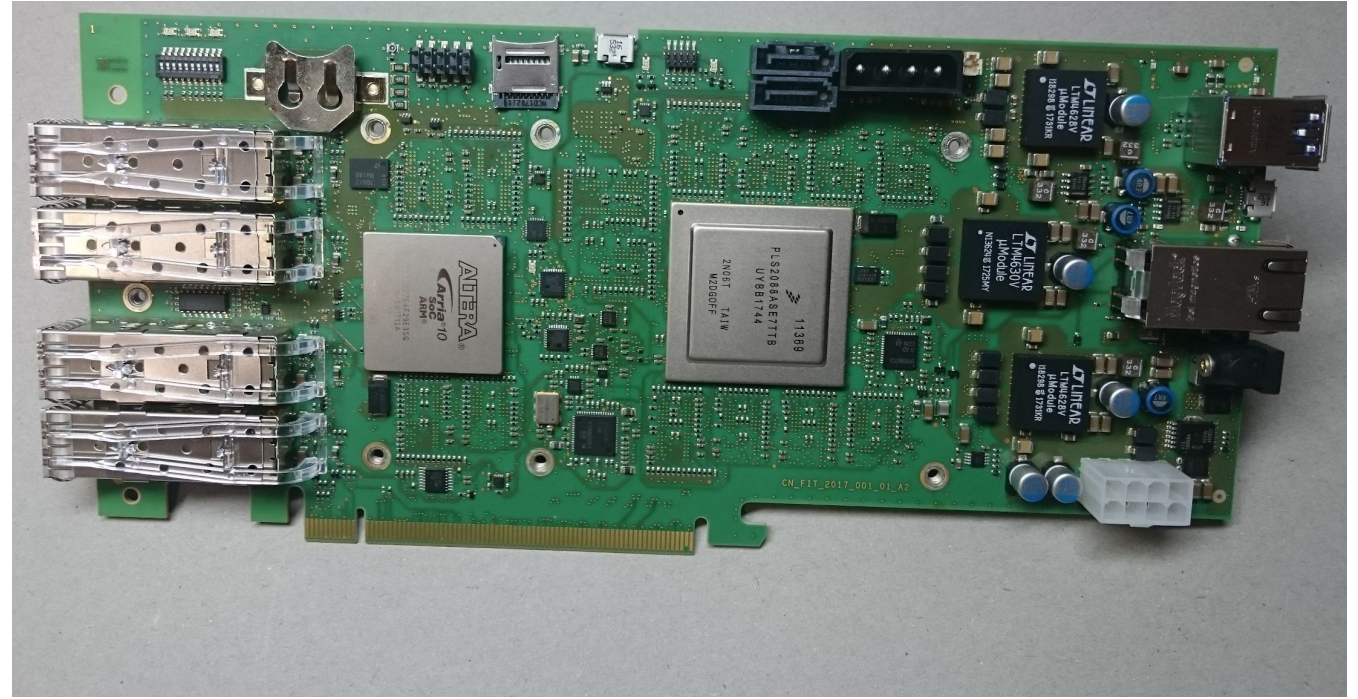

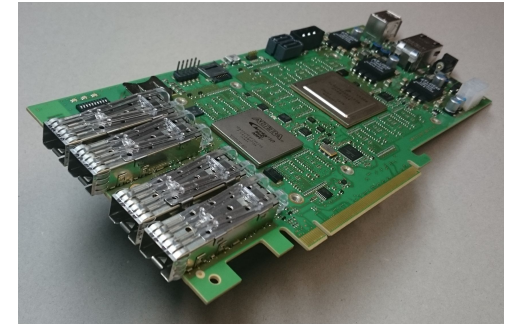

### Hardwarová platforma

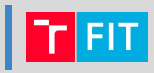

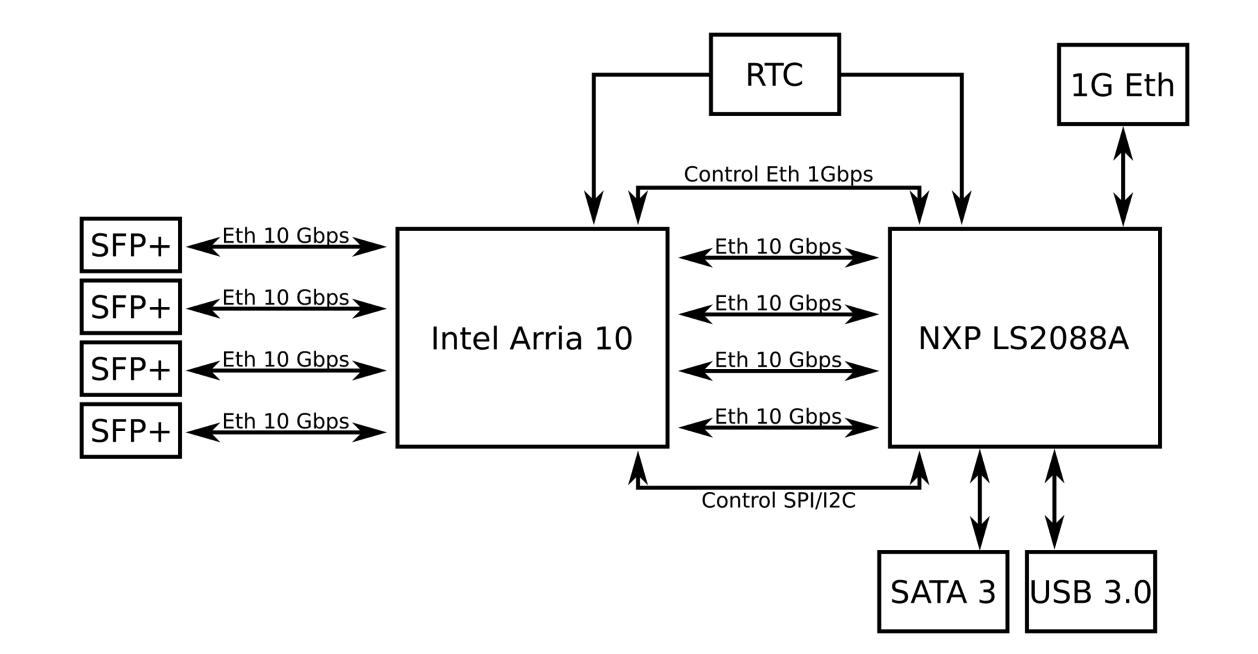

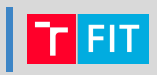

### NXP LS2088A

- $\circ$  8x ARM A-72
- 80 Gbps switch
- Akcelerační moduly komprimace, PM, šifrování, AIO procesory

### Intel Arria 10

- FPGA
- Masivně paralelní architektura
- Vhodné pro signálové zpracování, síťové aplikace do L3, pattern matching

### Akcelerace v HW

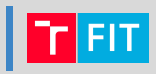

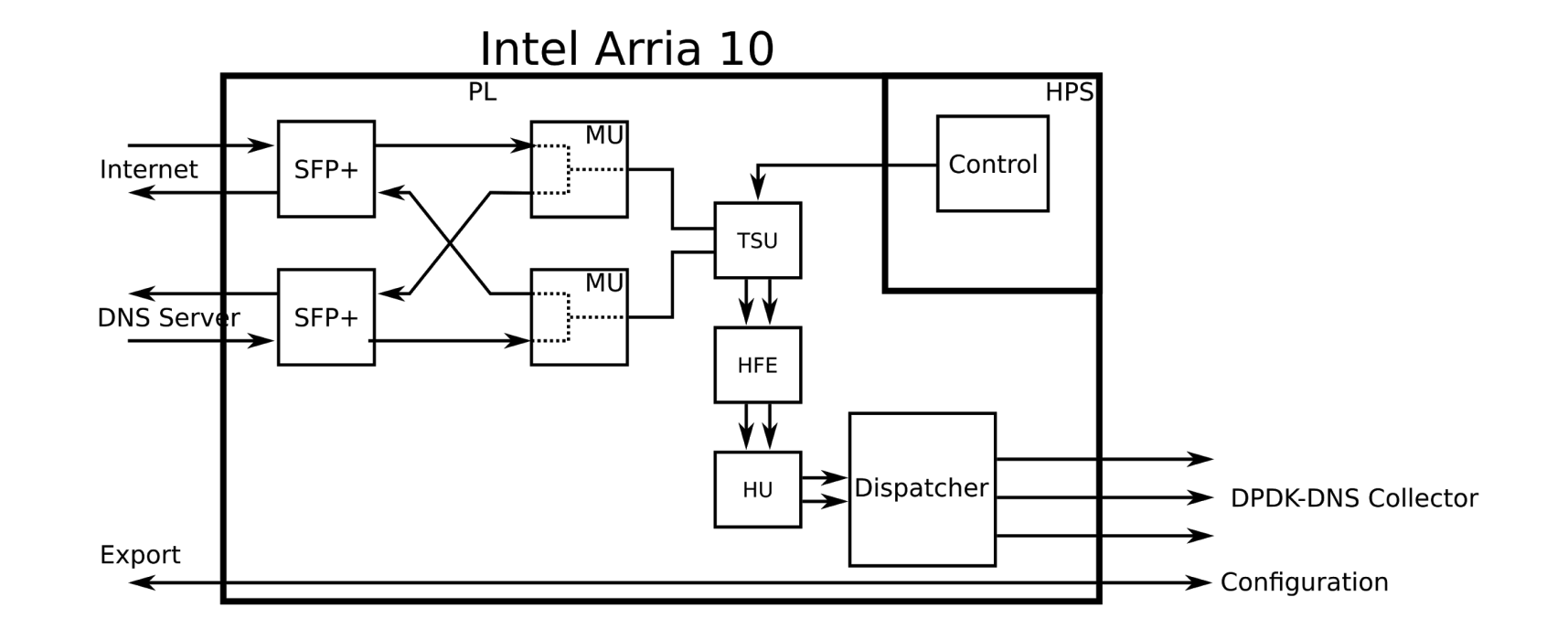

### Nasazení

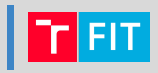

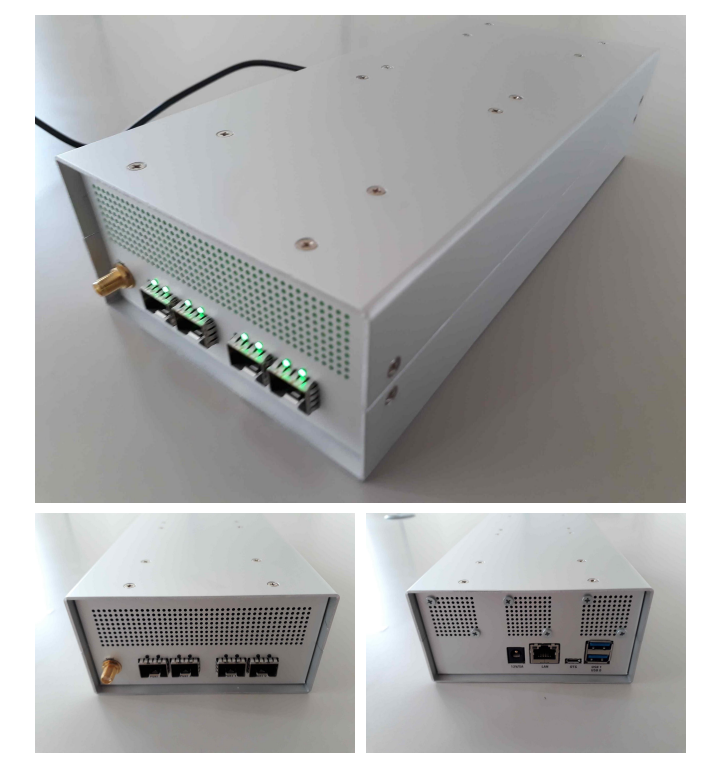

**Samostatné zařízení Jako součást serveru**

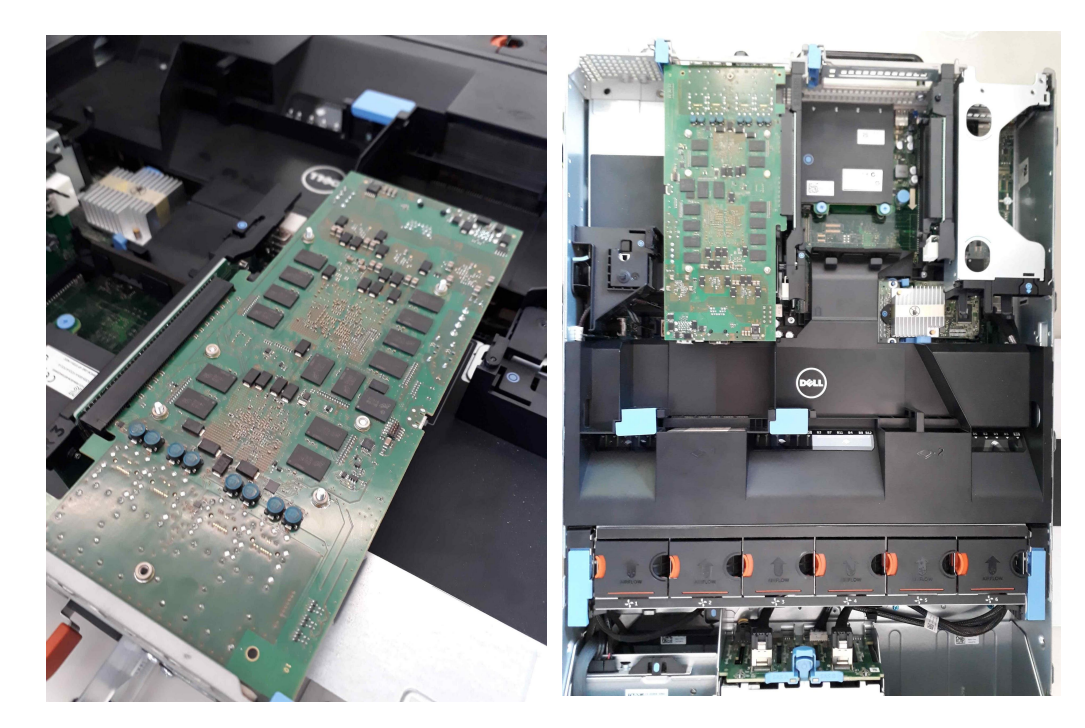

### Další možnosti použití

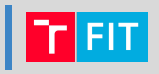

- Filtrace provozu
- DNS cache
- Vzorkování při vysokém zatížení
- Prioritizace provozu